## **Optoma TX779P-3D, TH1060P Discrete IR Codes**

Optoma Code: 32CD

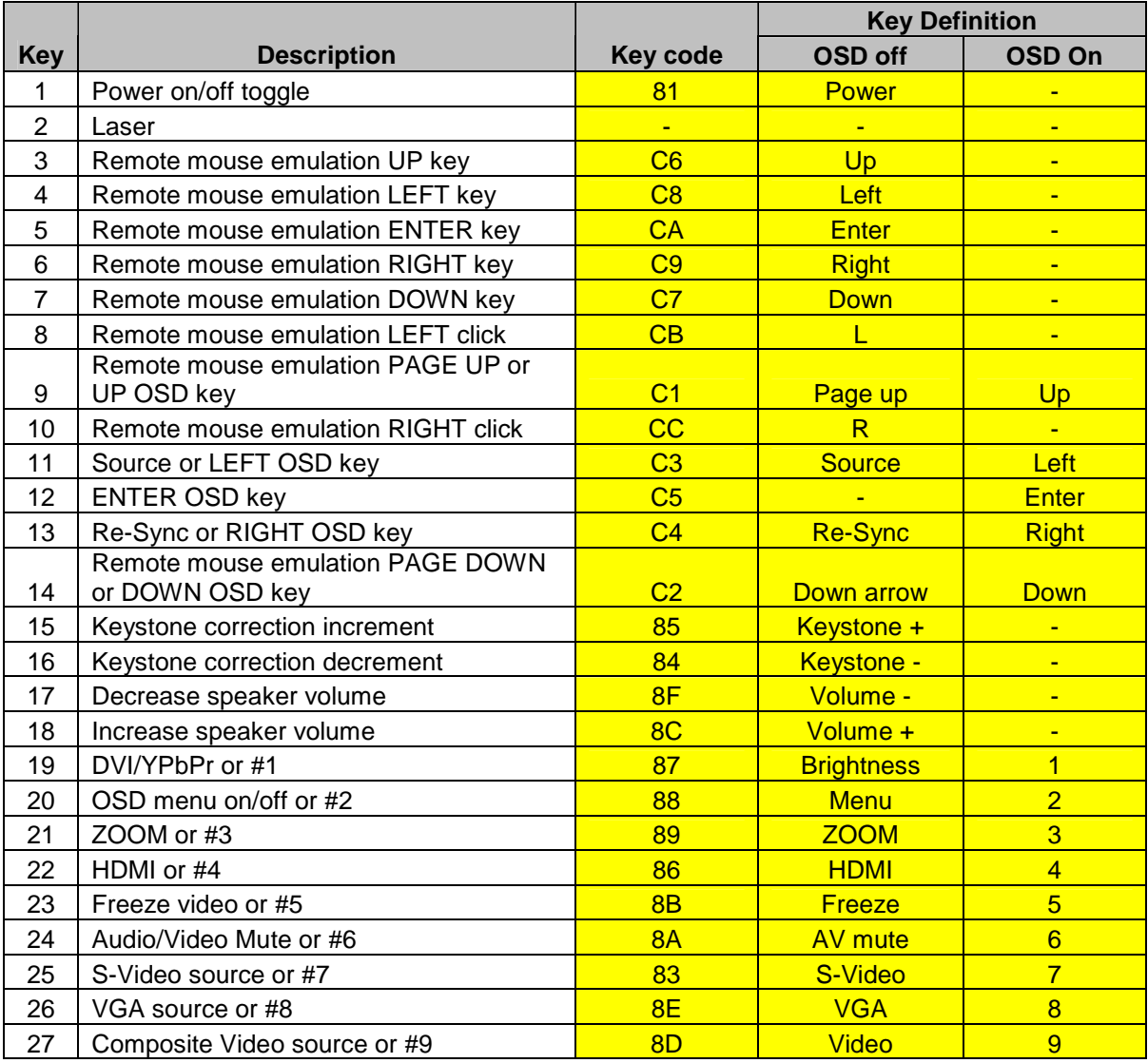

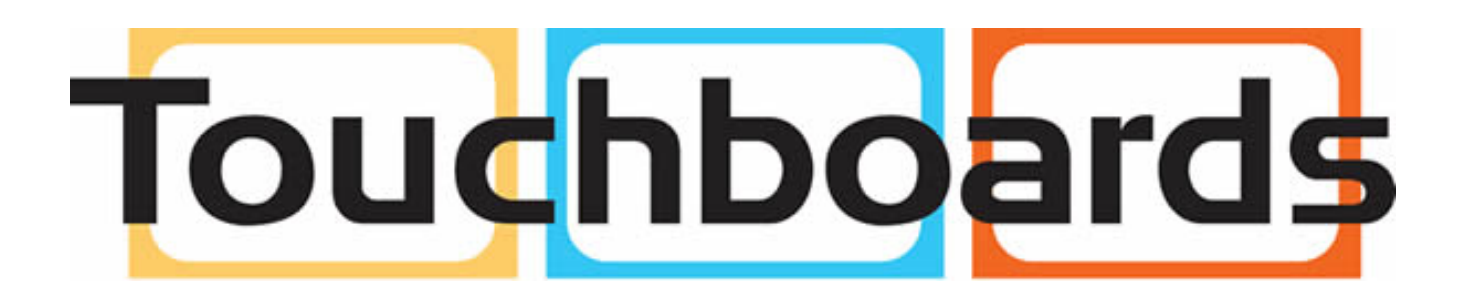